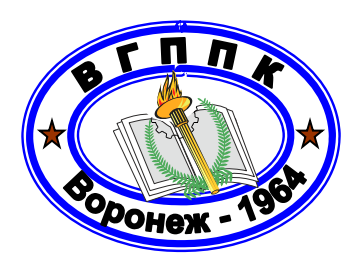

**ДЕПАРТАМЕНТ ОБРАЗОВАНИЯ, НАУКИ И МОЛОДЕЖНОЙ ПОЛИТИКИ ВО ГОБУ СПО ВО «ВОРОНЕЖСКИЙ ГОСУДАРСТВЕННЫЙ ПРОФЕССИОНАЛЬНО-ПЕДАГОГИЧЕСКИЙ КОЛЛЕДЖ»** 

# **«МЕТОДИЧЕСКИЕ УКАЗАНИЯ ПО ОРГАНИЗАЦИИ ВНЕАУДИТОРНОЙ САМОСТОЯТЕЛЬНОЙ РАБОТЫ СТУДЕНТОВ ПО ДИСЦИПЛИНЕ БАЗЫ ДАННЫХ**

Для специальности 051001 Профессиональное обучение (по отраслям) специальность профиля подготовки 230113 Компьютерные системы и комплексы

Воронеж, 2013

## Рекомендовано предметно-цикловой комиссией Математических дисциплин и информационных технологий

Автор-составитель преподаватель Фурсова Елизавета Юрьевна

 «Методические рекомендации по организации внеаудиторной самостоятельной работы студентов по дисциплине «Базы данных» – Воронеж, ВГППК, 2013 - 44с.

Данные методические рекомендации предназначены для студентов ГОБУ СПО ВО «Воронежский государственный профессионально-педагогический колледж», обучающихся по специальности 051001 Профессиональное обучение (по отраслям), специальность профиля подготовки 230113 Компьютерные системы и комплексы.

> ©Оформление. Воронежский государственный профессиональнопедагогический колледж, 2013

## **Оглавление**

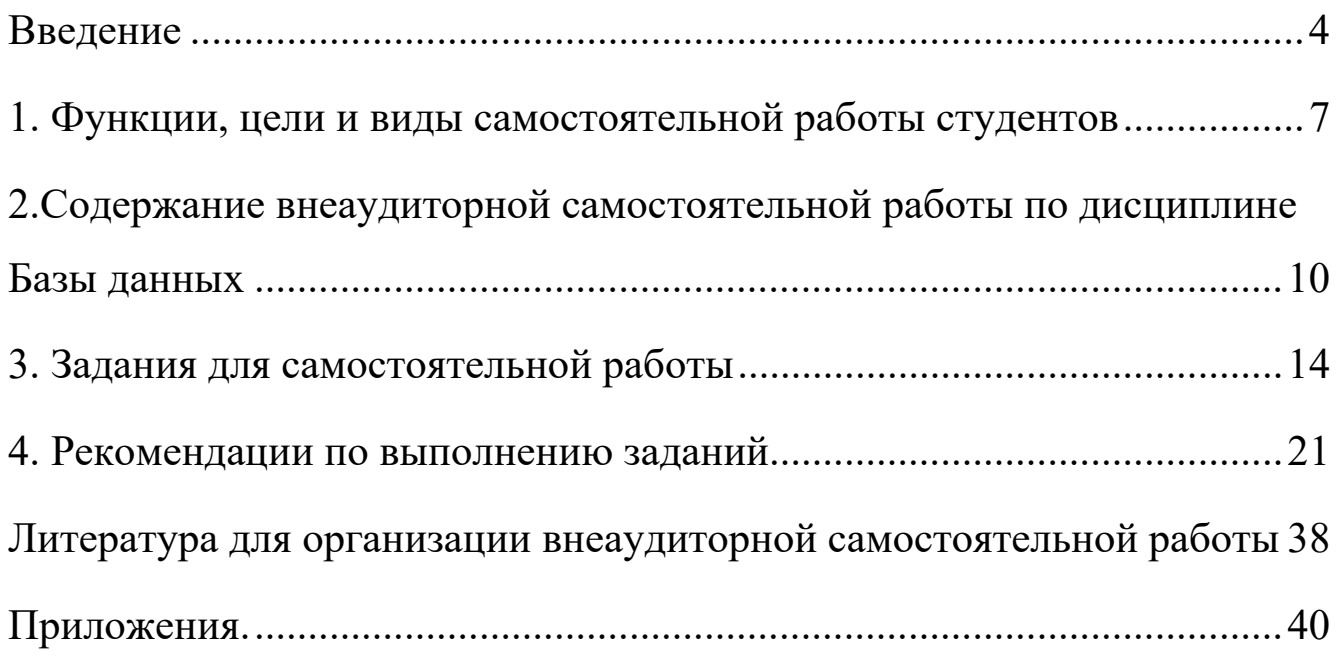

#### Введение

Реформирование системы среднего специального образования направлено на развитие личности специалиста. В современных учебных усилена практическая направленность содержания планах **BCCX** изучаемых дисциплин: изменены акценты в учебной деятельности, взято направление на интеллектуальное развитие личности, уменьшена доля репродуктивного труда. В учебной деятельности используется и заданий, имеющих увеличивается ЛОЛЯ творческий, поисковый характер.

Американский педагог Филипп С.Шлехти в своей книге «Школа для XXI века. Приоритеты реформирования образования» пишет, что на вопрос, адресованный бизнесменам, о том, какого человека должна готовить школа, получил ответ: "Нам нужны люди, которые умеют учиться самостоятельно".

Это является естественным, ведь образование - это ключ практически к любой деятельности. Если специалист знает, как учиться, как достичь цели, если он знает, как работать с книгой, как преподавателей, получать знания **OT** как искать  $\mathbf{M}$ находить необходимую информацию, как использовать самые разнообразные ее источники для решения проблем, связанных с профессиональной легче будет повышать деятельностью, **TO**  $e$ <sub>N</sub> $y$ квалификацию, необходимые переквалифицироваться, получать дополнительные знания - это и нужно в жизни!

Демократическое государство заинтересовано в такой личности, которая наделена следующими качествами:

 $\overline{4}$ 

- умением думать самостоятельно и решать разнообразные проблемы (т.е. применять полученные знания для их решения);
- творческим мышлением;
- богатым словарным запасом;
- способностью к выбору сфер своей деятельности, их перемене;
- умением ставить проблемы и решать их;
- сензитивностью к новому, творческому и т.д.;
- компетентностью, инициативностью, самостоятельностью.

Эти качества характеризуют делового порядочного человека, имеющего нравственные основы. И, конечно, основной чертой такого человека выступают умения самостоятельно приобретать необходимые ему знания, умело применять их на практике, самостоятельно работать над развитием нравственности, интеллекта, культурного уровня.

Внедрения Федерального государственного образовательного стандарта ориентирует образовательный процесс на формирование компетентной личности, способной решать типичные проблемы и задачи исходя из приобретенного учебного опыта и адекватной оценки конкретной ситуации.

Выполнение студентами заданий для внеаудиторной самостоятельной работы по дисциплине Базы данных будет способствовать формированию общих и профессиональных компетенций.

Применительно к ФГОС **по специальности 051001 Профессиональное обучение (по отраслям)** к таким компетенциям можно отнести:

**ОК 2.** Организовывать собственную деятельность, определять

методы решения профессиональных задач, оценивать их эффективность и качество.

**ОК 4.** Осуществлять поиск, анализ и оценку информации, необходимой для постановки и решения профессиональных задач, профессионального и личностного развития.

**ОК 5**. Использовать информационно-коммуникационные технологии для совершенствования профессиональной деятельности.

**ОК 8.** Самостоятельно определять задачи профессионального и личностного развития, заниматься самообразованием, осознанно планировать повышение квалификации.

Предлагаемое пособие направлено на оказание действенной помощи студенту в организации внеаудиторной самостоятельной работы по дисциплине Базы данных.

## **1. Функции, цели и виды самостоятельной работы студентов**

Необходимость организации со студентами разнообразной самостоятельной деятельности определяется тем, что удается разрешить противоречие между трансляцией знаний и их усвоением во взаимосвязи теории и практики, что способствует реализации компетентностного подхода.

Самостоятельная работа студентов рассматривается в ГОБУ СПО ВПО «Воронежский государственный профессионально педагогический колледж» как управляемая преподавателями система организационно-педагогических условий, направленная на освоение практического опыта, умений и знаний в рамках дисциплин, профессиональных модулей, междисциплинарных курсов по профильным специальностям в соответствии с ФГОС СПО без их прямой помощи.

Для студента самостоятельная работа - способ активного, целенаправленного освоения, без непосредственного участия преподавателя, новых знаний, умений и опыта, закладывающих основания в становлении профессиональных и общих компетенций, требуемых ФГОС СПО по специальности 051001 Профессиональное обучение (по отраслям), специальность профиля подготовки 230113 Компьютерные системы и комплексы.

Самостоятельная работа выполняет ряд функций, к которым относятся:

*Развивающая* (повышение культуры умственного труда,

приобщение к творческим видам деятельности, обогащение интеллектуальных способностей студентов);

- *Информационно-обучающая* (учебная деятельность студентов на аудиторных занятиях, неподкрепленная самостоятельной работой, становится малорезультативной);
- *Ориентирующая и стимулирующая* (процессу обучения придается профессиональное ускорение);
- *Воспитывающая* (формируются и развиваются профессиональные качества специалиста);
- *Исследовательская* (новый уровень профессионально-творческого мышления).

В основе самостоятельной работы студентов лежат принципы: самостоятельности, целевого планирования, личностно деятельностного подхода.

Самостоятельная работа студентов проводиться **с целью**:

- систематизации и закрепления полученных теоретических знаний и практических умений студентов;
- углубления и расширения теоретических знаний;
- формирования умений использовать нормативную, правовую, справочную документацию и специальную литературу;
- развития познавательных способностей и активности студентов: творческой инициативы, самостоятельности, ответственности и организованности;
- формирования самостоятельности мышления, способностей к саморазвитию, самосовершенствованию и самореализации;

развития исследовательских умений.

Для достижения указанной цели студенты на основе плана самостоятельной работы должны решать следующие **задачи:**

- изучить рекомендуемые литературные источники;
- изучить основные понятия, представленные в глоссарии;
- ответить на контрольные вопросы;
- решить предложенные задачи, кейсы, ситуации;
- выполнить контрольные и курсовые работы.

Самостоятельная работа включает такие **формы** работы, как:

- индивидуальное занятие (домашние занятия) важный элемент в работе студента по расширению и закреплению знаний;
- конспектирование литературы;
- получение консультаций для разъяснений по вопросам изучаемой дисциплины;
- подготовка ответов на вопросы тестов;
- подготовка к зачёту;
- подготовка к занятиям, проводимым с использованием активных форм обучения («Круглые столы», деловые игры, конференции);
- составление портфолио;
- подготовка научных докладов, рефератов, эссе.

# **2.Содержание внеаудиторной самостоятельной работы по дисциплине Базы данных**

Содержание внеаудиторной самостоятельной работы по дисциплине Базы данных определяется в соответствии с рекомендуемыми видами заданий *согласно рабочей программы учебной дисциплины.* Распределение объема времени на внеаудиторную самостоятельную работу в режиме дня студента *не* регламентируется расписанием.

В процессе изучения дисциплины Базы данных студенты должны выполнить следующие виды заданий для внеаудиторной самостоятельной работы:

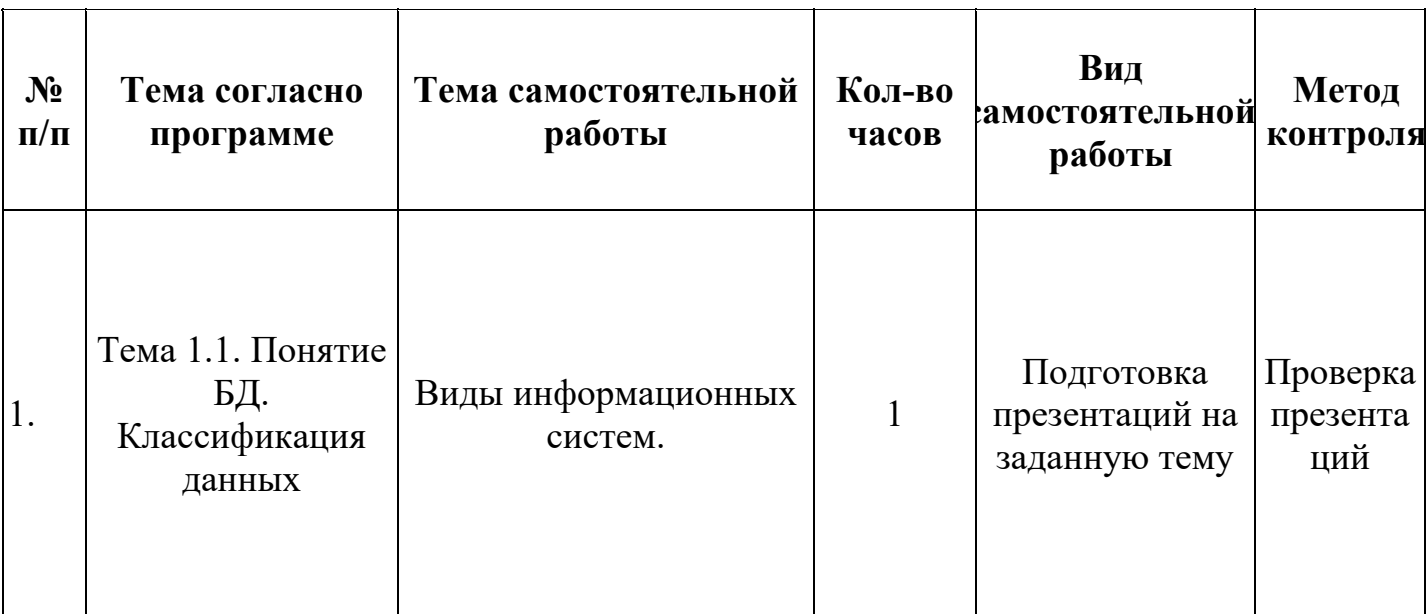

#### **Виды самостоятельной работы студентов**

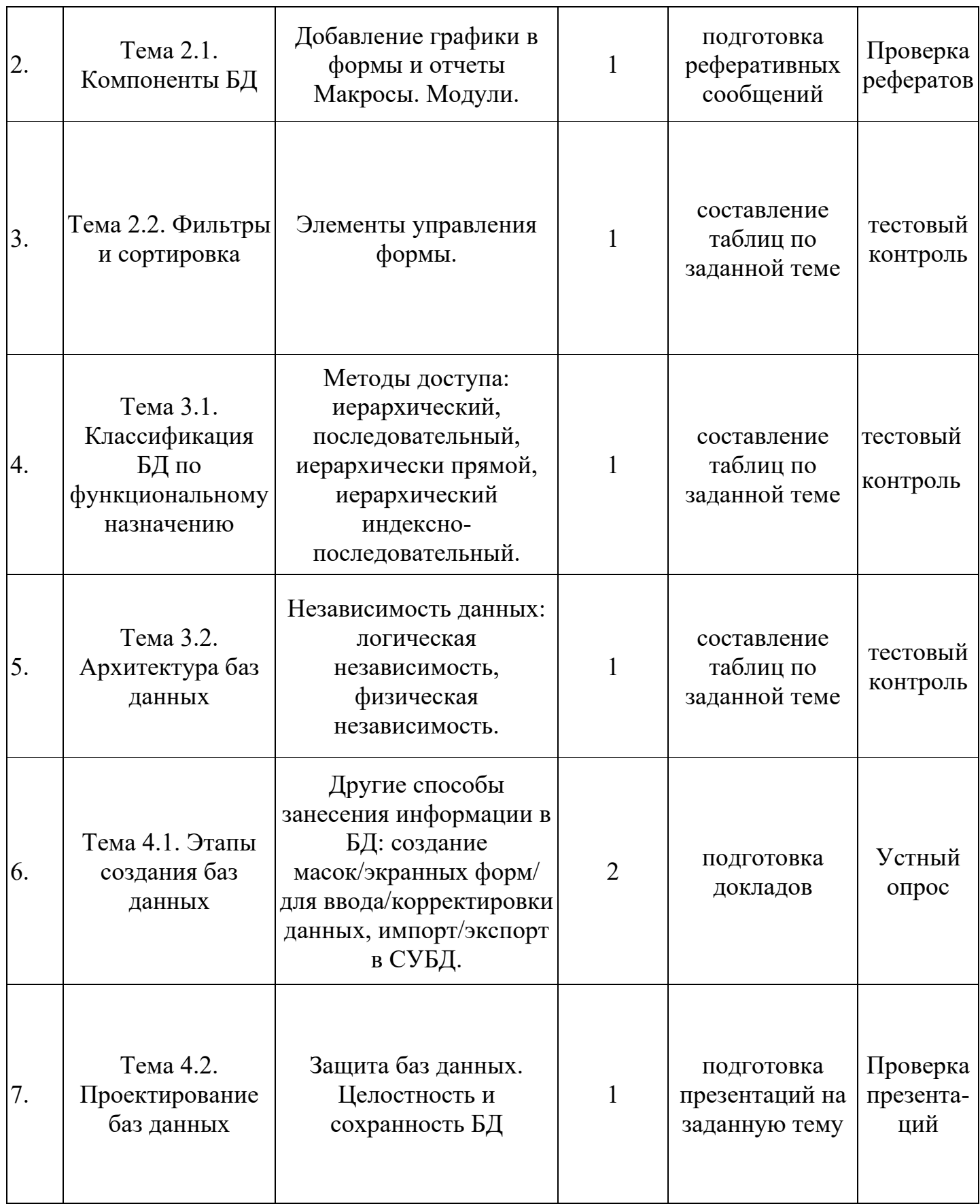

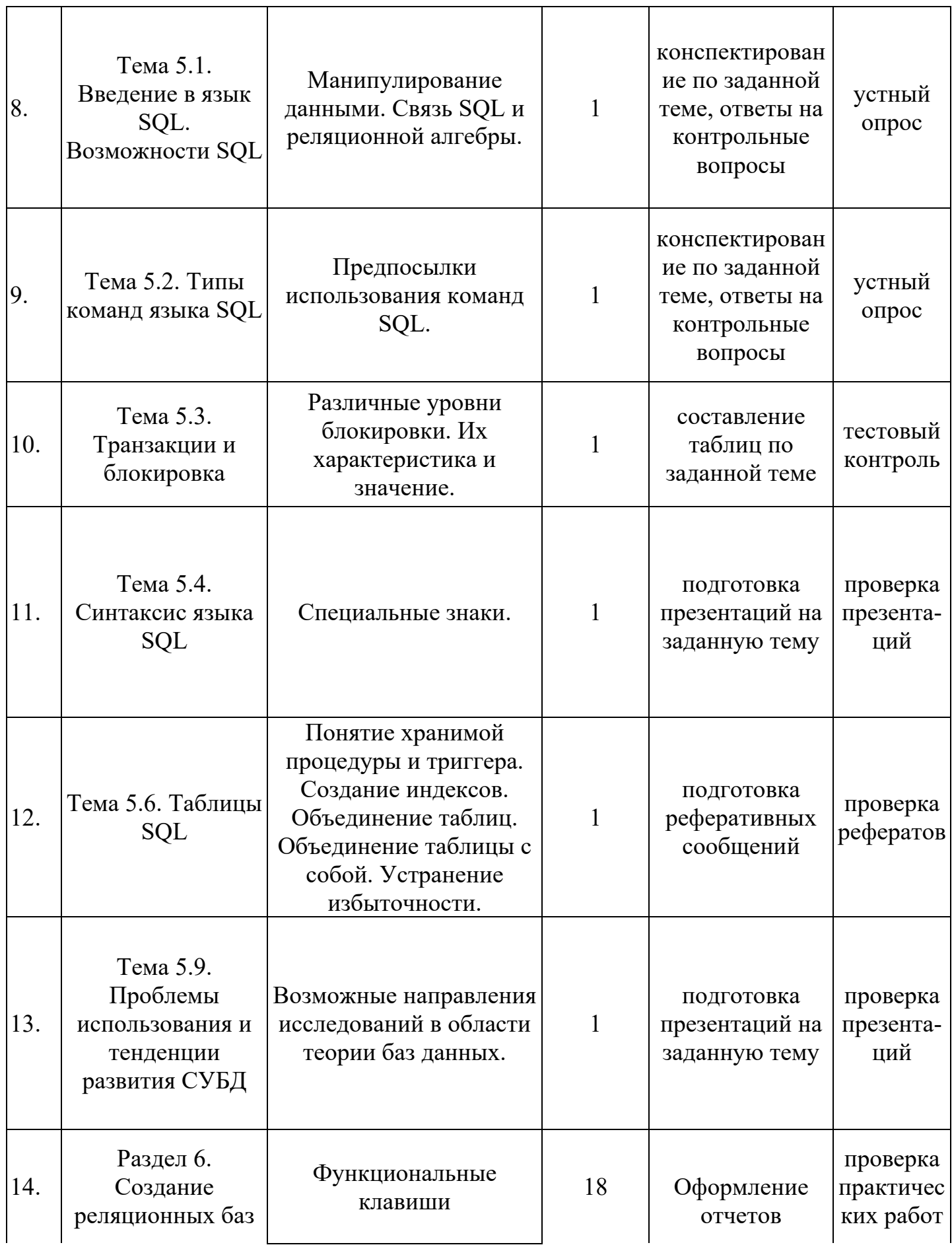

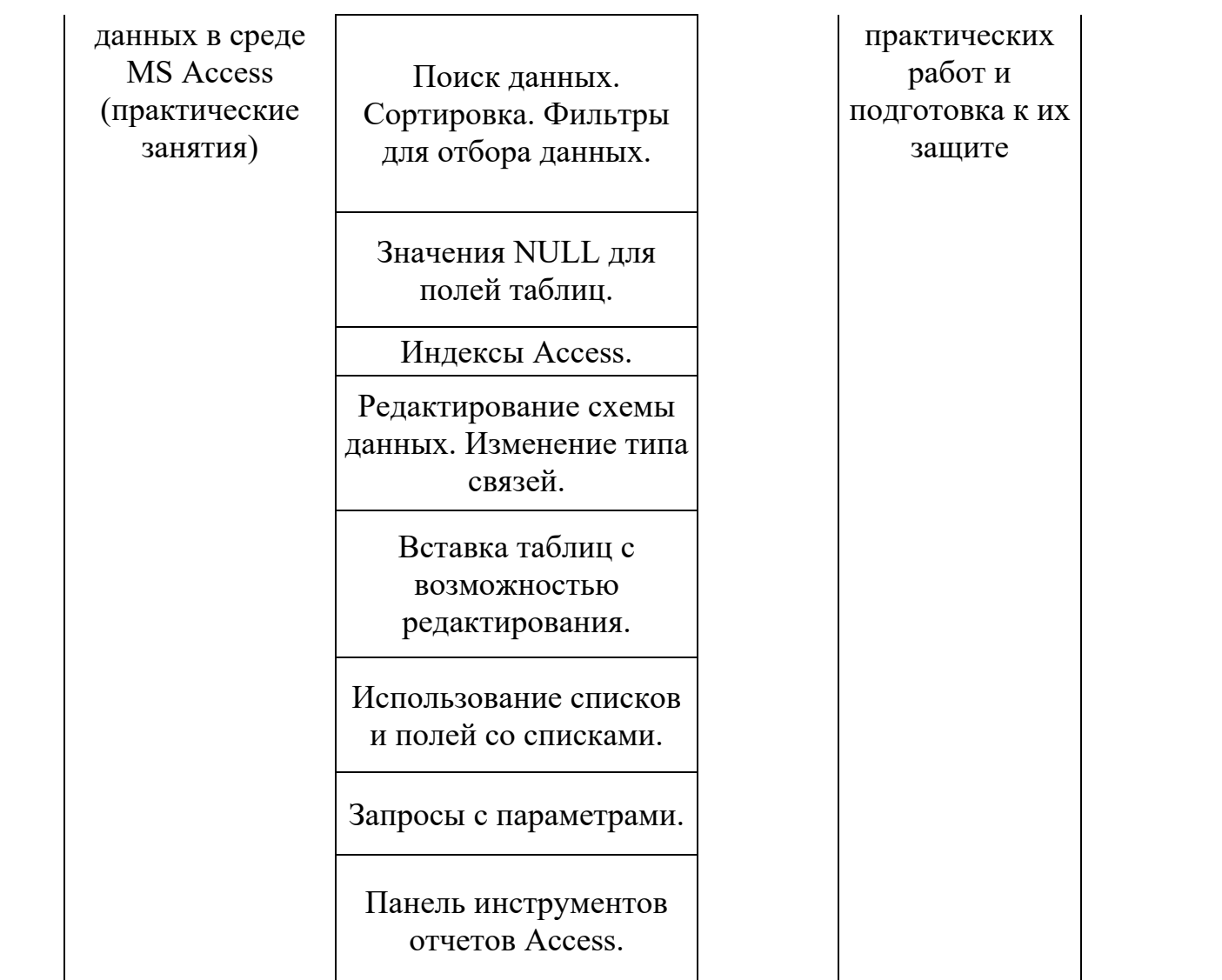

## 3. Задания для самостоятельной работы

#### Темы рефератов по дисциплине «Базы данных»:

- 1. Информационные системы и банк данных
- 2. Характеристика компонентов банка данных
- 3. Преимущества использования современных баз данных
- 4. Современные СУБД, описание и краткая характеристика
- 5. Реляционная модель данных. Примеры реализации
- 6. Трехуровневая архитектура баз данных
- 7. Постреляционная модель данных
- 8. Многомерная модель данных
- 9. Объектно-ориентированная модель данных
- $10<sub>1</sub>$ Логическая структура базы данных
- $11.$ Физическая структура базы данных
- $12.$ Основные принципы проектирования БД
- 13. Обеспечение непротиворечивости  $\overline{M}$ целостности данных
- $14$ MS Access: характеристика, назначение
- 15. Oracle: характеристика, назначение
- $16.$ Lotus: характеристика, назначение
- 17. **Fox Pro: характеристика**, назначение
- 18. MS SQL Server: характеристика, назначение
- $19<sub>1</sub>$ My SQL: характеристика, назначение
- SOL, 20. SOL: определение, история возникновения причина широкого использования языка SQL
- 21. Команды языка SQL
- 22. Объектно-ориентированные БД (назначение, модель, принципы)
- $23.$ Распределенные БД (назначение, требования)
- $24$ Темпоральные БД (назначение)

Для самостоятельной работы по освоению материала  $\Pi$ <sup>O</sup> дисциплине Базы данных ниже приведены контрольные вопросы, темам урока. Данный список контрольных сгруппированные по вопросов некоторым образом дает представление об основных которые необходимо уделить более моментах, на пристальное внимание при изучении теоретического материала.

### Список контрольных вопросов по дисциплине «Базы данных»:

### Раздел 1. Системы баз данных. Основные понятия

- 1. Охарактеризуйте место баз данных в программном обеспечении компьютеров, компьютерных систем и сетей.
- 2. В чем заключается основное назначение базы данных?
- 3. Перечислите основные виды баз данных.
- 4. Дайте определение информационной системы.
- 5. Дайте определение банка данных.
- 6. Что такое база данных?
- 7. Перечислите классификационные признаки баз данных
- 8. Что такое база знаний?
- 9. Охарактеризуйте компоненты банка данных.
- Дайте определение СУБД.  $10.$
- 11. Перечислите принципы организации систем обработки данных.
- 12. Назовите виды информационных систем.
- 13. Дайте определение понятия отношения.
- 14. Дайте определение кортежа.
- 15. Что понимается под атрибутами?
- 16. Дайте определение домена.
- 17. Что понимается под мощностью отношения?
- 18. Что понимается под степенью отношения?
- 19. Для чего предназначен первичный ключ?
- 20. Охарактеризуйте особенности реляционной модели данных.
- 21. Охарактеризуйте свойства отношений реляционной БД.
- 22. Перечислите преимущества реляционной БД.

## **Раздел 2. Основы СУБД MS Access**

- 1. Для чего предназначена программа MS Access.
- 2. Перечислите режимы Access.
- 3. Перечислите элементы базы данных Access.
- 4. Дайте определение запроса.
- 5. Перечислите режимы создания запроса.
- 6. Назовите основной объект базы данных Access.
- 7. Перечислите режимы создания таблицы.
- 8. Дайте определение формы.
- 9. Дайте определение отчета.
- 10. Для чего предназначены макросы?
- 11. Что такое модули?
- 12. Перечислите типы форм.
- 13. Назовите разделы формы.
- 14. Опишите процесс добавления графики в формы и отчеты.
- 15. Дайте определение понятия индекс.
- 16. Перечислите типы индексных файлов.

### Раздел 3. Модели данных

- 1. Определение понятие модели данных.
- 2. Для чего используется ограничение целостности?
- 3. Перечислите основные операции над данными.
- 4. Перечислите типы моделей данных.
- 5. Чем отличается сетевая модель данных от иерархической?
- 6. Дайте определение эквивалентности моделей данных.
- 7. Перечислите достоинства и недостатки иерархических, сетевых и реляционных баз данных.
- 8. По каким признакам можно классифицировать СУБД?
- 9. Перечислите концепции распределенных СУБД.
- $10.$ Опишите принцип блокировки.
- Опишите такие процессы как избыточность и сохранность 11. данных в СУБД.
- $12<sub>1</sub>$ Дайте определение логической структуры данных.
- $13.$ Перечислите методы доступа к данным.
- 14. Охарактеризуйте трёхуровневую архитектуру баз данных.
- 15. Охарактеризуйте концептуальный, внутренний и внешний уровни архитектуры баз данных.

## Раздел 4. Основы проектирования баз данных

- 1. Опишите процесс определения требований к системе.
- 2. В чём разница между режимами формуляр и таблица?
- 3. Перечислите способы занесения информации в БД.
- 4. Охарактеризуйте процесс проектирования реляционной базы данных.
- 5. Перечислите цели и задачи проектирования.
- 6. Опишите процесс концептуального проектирования.
- 7. Опишите процесс логического проектирования?
- 8. Что происходит на этапе физического проктирования?
- 9. От чего зависит целостность и сохранность БД?

#### Раздел 5. Языковые средства СУБД

- 1. Для чего предназначен язык SQL?
- 2. Опишите связь SQL и реляционной алгебры.
- 3. Опишите назначение команд SQL.
- 4. Охарактеризуйте предпосылки использования команд SQL.
- 5. Дайте определение транзакции.
- 6. Что такое откат операции?
- 7. Опишите различные уровни блокировки.
- 8. Опишите процесс создания индексов.
- 9. Перечислите операторы SQL.
- $10.$ Опишите процесс объединения таблиц.
- $11<sub>1</sub>$ Перечислите основные элементы программных файлов

### **Раздел 6. Создание реляционных баз данных в среде MS Access**

- 1. Каково назначение программы MS Access.
- 2. Перечислите возможности программы MS Access.
- 3. Опишите области применения, особенности использования баз данных в профессиональной деятельности.
- 4. Перечислите функциональные клавиши программы MS Access.
- 5. Опишите режимы просмотра баз данных.
- 6. Охарактеризуйте приемы создания новой таблицы.
- 7. Перечислите виды связей между таблицами?
- 8. Опишите способы интеграций MS Access с приложениями MS Office - MS Word, MS Excel.

#### **4. Рекомендации по выполнению заданий**

## **Методика и техника ведения записей прочитанного**  *Использование пометок в работе с книгой*

При изучении учебной литературы студенту необходимо многое запомнить, во многом разобраться, вникнуть в сущность изучаемого. Поэтому каждый студент должен взять себе за правило в процессе чтения ничего не оставлять неясным. Следует пользоваться справочной литературой для выяснения значения непонятных слов, тщательно разбираться во всех встречающихся схемах, таблицах, формулах. Без ясности в этих вопросах дальнейшее чтение будет затруднено. Работа с книгой требует не только внимания и трудолюбия, но и аккуратности. Следует взять себе за правило: пользуясь библиотечной книгой, не делать никаких пометок на ее страницах. В своей книге, конечно, можно подчеркивать отдельные места текста, делать карандашом замечания на полях. Например, часто бывает целесообразно подчеркнуть наиболее важные положения произведения, к которым впоследствии не раз придется возвращаться. Можно также отмечать трудные или недостаточно усвоенные места.

В работе над книгой мы рекомендуем использовать цветные карандаши.

Так, красным карандашом подчеркивают основную идею; синим – факты, примеры, цифры; зеленым – определения, формулировки, выводы.

Если главная идея выражена абзацем, то эти места лучше отчеркивать линиями (прямыми, зигзагообразными) на полях книги.

Важную мысль принято выделять двумя линиями (||), второстепенную – одной (|). В своем арсенале неплохо иметь и условные знаки для пометок на полях. Например, важные и интересные места в книге обозначают:

! – сильно сказано; согласие с мнением автора;

? – несогласие, сомнение; высказанная мысль нуждается в уточнении, доказательствах;

!? – удивление, недоумение;

sic! (лат.  $[c'$ ик]) – так! (важность, подлинность);

NB (NOTA BENE, лат. [нота бэнэ]) – весьма важно, обратить особое внимание;

V – самое главное.

Такие пометки, если они сделаны аккуратно и разумно, облегчают последующую работу, помогают быстрее отыскать нужные места, положения, которые содержаться в книге. Однако удобнее всего пользоваться закладками – нарезанными полосками бумаги, на которых можно указывать, что вас заинтересовало на данной странице. Можно применять одну "ключевую" закладку, где перечислены номера страниц, содержащие нужные читателю сведения.

#### *Виды (формы) записи прочитанного*

Запись прочитанного побуждает к глубокому обдумыванию и помогает прочнее закрепить материал в памяти. Немаловажным преимуществом записи является сохранение в письменном виде материала для подготовки к семинарам, зачетам, экзаменам.

Для различных целей служат различные виды записи: библиографическая справка, план, тезис, выписки, конспект, реферат, аннотация.

*Библиографическая справка* представляет собой краткое описание прочитанного. На отдельной карточке следует указать для книги следующее: автор, заглавие, издательство, год издания, количество страниц. Для статьи, кроме перечисленного, дается название журнала или газеты, год, номер журнала и страницы (для газеты нужно указать дату). Неплохо на этой же карточке указать кратко основное содержание источника или интересующего вопроса.

Такие библиографические справки помогают собирать материал к определенной теме и использовать уже прочитанные произведения.

*План* книги или статьи представляет собой своеобразный перечень основных мыслей. Таким образом, в плане вопросы перечисляются в последовательном, связном, логически обоснованном порядке, данном самим автором произведения. Во многих случаях наименование глав и разделов книги можно использовать в качестве пунктов плана.

План раскрывает построение произведения, ход мыслей автора. В процессе его составления читатель устанавливает круг вопросов, которые освещены автором, их последовательность и взаимную связь. Формулировка вопросов плана полезна и тем, что она дает общее представление о содержании произведения. Кроме того, просматривая план, легче мобилизовать свое внимание и восстановить в памяти прочитанное.

Составление плана имеет и другие положительные стороны. Записывая его, читатель приучается четко мыслить, вырабатывает умение сжато и последовательно излагать свои мысли в письменной и устной форме.

Краткость записи дается не сразу. Вначале формулировки могут быть многословными, недостаточно четкими. Но со временем в результате настойчивого, вдумчивого труда вырабатывается навык точной и краткой записи основных положений книги. Для составления плана необходимо прежде всего внимательно прочитать все произведение, продумать его, стараясь при этом установить, каким планом (логикой) руководствовался автор. Затем план записывают в виде кратких формулировок.

Запись, при которой перечисляются не только наиболее важные вопросы произведения, но и вопросы, развивающие основные идеи данного труда, представляет *развернутый план*. В нем могут быть выделены отдельные положения, цифры, схемы и таблицы. Развернутый план значительно сложнее, чем простой, он дает большее представление об основных идеях прочитанного произведения и поставленных в нем задачах.

*Тезисы* (гр. thesis – кратко сформулированные основные положения текста, доклада, лекции, сообщения и т.д.) существенно отличаются от плана. Тезисы, кратко формулируя основные положения книги, статьи, передают ее содержание, идеи. В тезисной записи приводятся доказательства, которыми автор подкрепляет свои рассуждения, основные выводы произведения. При помощи тезисов

сжато и кратко выражается то, что более подробно изложено в книге или статье.

Составление тезисов помогает глубже понять основные идеи произведения, выделить самое главное. Оно приучает кратко, сжато и в то же время точно и четко формулировать свои мысли, повышает культуру речи и письма.

Для составления тезисов необходимо внимательное изучение произведения в целом, если же произведение большое, то это нужно делать по главам и разделам. Когда становятся ясными основные идеи произведения (его части), их кратко и последовательно излагают в виде тезисов. Эти пункты имеют характер утверждения.

Часто тезисы произведения сформулированы самим автором как выводы и обобщения в разделах книги либо в заключении. Нередко тезисы выделены в тексте другим шрифтом или подчеркнуты.

При простом перечислении тезисов, уже сформулированных автором произведения, самостоятельная работа значительно ослабевает, а сама запись нередко производится чисто механически. Кроме того, автор выделяет лишь узловые тезисы своего произведения, а изучающему произведение следует делать тезисную запись более подробно.

В тезисную запись значительно легче внести новые выводы и обобщения, чем в простой или развернутый план, т.к., формулируя выводы, вытекающие из прочитанного, можно уже построить их в соответствии с новыми данными.

*Выписки и цитаты* – особый вид записи, используемый в работе над книгой.

При изучении произведения часто возникает необходимость выписать наиболее важные места текста либо своими словами, либо дословно. Умение делать выписки заключается в выборе наиболее важных мест книги, брошюры, журнальной или газетной статьи, особенно характерных, ярких фактов, цифр, схем, таблиц.

Делая для себя такие выписки, сопоставляя их, читатель получает возможность глубже изучить тему, использовать полученные сведения для своей работы.

Очень важно делать все выписки из первоисточника. Когда же автор, приводя интересующие читателя сведения, ссылается на другого автора, то необходимо указать и первоисточник сведений, и источник, откуда непосредственно сделана выписка. Если читатель прибегает к цитированию, т.е. выписывает части текста без всяких изменений, он обязан сохранить авторскую орфографию, пунктуацию, абзацы, выделение другим шрифтом и все остальные особенности цитируемого текста.

*Цитата* (лат. citatum - призывать, называть) – дословная выдержка из какого-либо текста, сочинения или дословно приводимые чьи-либо слова.

Любая цитата должна быть заключена в кавычки, а после нее в скобках точно указан источник, из которого эта цитата выписана. Ее никогда не следует выписывать, не прочитав предварительно всего текста или той его части, где находится интересующая нас формулировка. Цитата, вырванная из *контекста* (лат. contextus – законченный в смысловом отношении отрывок письменной речи (текста), необходимый для определения смысла отдельного входящего

в него слова или фразы), может исказить мысль, которую высказывает автор.

*Аннотация* (лат. annotatio - примечание, пометка) – очень краткое изложение основных положений книги или статьи. Записями в виде аннотаций пользуются обычно люди, имеющие большой опыт работы c литературой.

Наиболее совершенным видом записи прочитанного является *конспект* (лат. conspectus - обзор, изложение, краткая запись содержания произведения или лекции).

В качестве обязательного составного элемента в него включается план изучаемого произведения.

Конспектирование начинается с составления точного, тщательно продуманного плана. Хорошим можно назвать лишь тот конспект, который построен в полном соответствии с планом произведения.

Конспект включает тезисы, которые составляют основу его содержания. Тезисы не содержат фактического материала, приводимого в книге или произведении. Кроме того, в них внимание сосредоточивается на выводах автора, что придает записи некоторую отрывочность. Тезисы характеризуются также большей краткостью, сжатостью и категоричностью. Можно сказать, что конспект – это тезисы в несколько расширенном виде, а главное – дополненные рассуждениями и доказательствами автора.

Следовательно, чтобы хорошо конспектировать, нужно научиться правильно составлять план и тезисы. Наконец, в конспект входят и выписки: отдельные выдержки, факты, примеры, цифры, таблицы и схемы, взятые из читаемой книги (Рис.1).

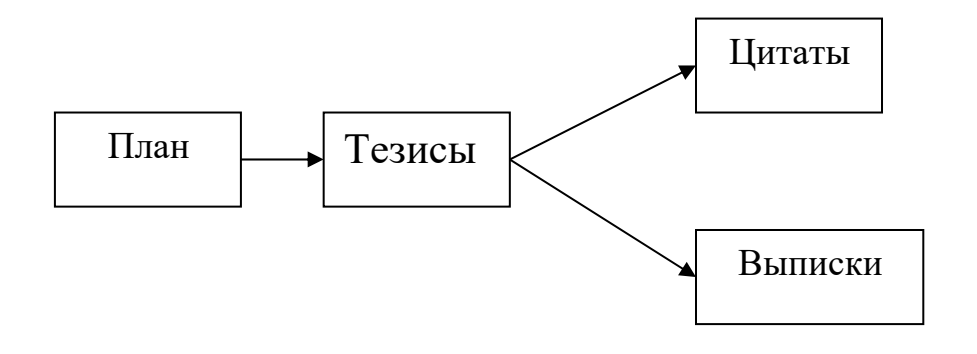

Следует различать лекции и конспектирование книги. Отличие состоит в том, что при конспектировании мы работаем с печатным текстом, темп чтения зависит от читающего; можно остановиться, прочитать еще раз и подумать, чего нельзя делать при записи лекции. Рис. 1

Следует стремиться, по возможности, все записывать своими словами, так как записанная своими словами мысль уже переработана в сознании читающего и сформулирована им.

Различают два вида конспекта – простой и сложный.

*Простой конспект* представляет собой сплошную запись без особого анализа и оценки текста. Составление сложного конспекта требует более высокого уровня умения работы с книгой. Здесь необходимы навыки расчленения текста, критического рассмотрения и обобщения прочитанного. *Сложный конспект* включает в себя, как уже говорилось выше, план, тезисы, цитаты.

Нередко содержание темы отражается в нескольких источниках. В этом случае конспект включает в себя наиболее существенное содержание отобранных источников, отражающих узловые вопросы темы. Такой конспект называется *тематическим,* он приближается к реферату.

Составление конспекта – значительный труд, требующий вдумчивой, целенаправленной работы. Это является завершающий, подытоживающий этап самостоятельной работы с книгой. Полезно учесть следующие советы по оформлению конспекта: писать аккуратно, каждую мысль начинать с новой строки, оставляя широкие поля для замечаний и дополнений. Рекомендуется выделять заголовки, подчеркивать наиболее важные положения.

 Приступая к составлению конспекта, надо прежде всего указать выходные данные книги (статьи): фамилию автора произведения, полное название работы, год издания, наименование издательства. При конспектировании статей необходимо записать название журнала, газеты или сборника, где статья напечатана. В тексте конспекта следует обязательно отмечать страницы конспектируемой книги, чтобы в случае надобности можно было, руководствуясь конспектом, быстро отыскать в ней нужное место.

Писать конспект лучше чернилами, четко и разборчиво. Запись карандашом не так долговечна, и читать ее менее удобно. Небрежная запись с течением времени становится малопонятной и для самого записывающего.

 Остановимся более подробно на назначении полей. Ширина их может быть различной. Поля оставляют сбоку, снизу и сверху страницы. Верхние и нижние поля придают записи опрятный вид, лучше сохраняют запись. Поля внизу страниц используются для подстрочных примечаний. Верхние поля дают возможность со временем дополнить страницу указателем ее содержания. Боковые поля

рационально делать по принципу «справа или слева от текста». Поля удобно отделять от текста цветной чертой, например красной.

 Нумерация страниц в конспекте облегчает оформление ссылок, помогает планированию работы по времени. Номера проставляют сверху страниц посредине или сбоку. В нескольких тетрадях по одной дисциплине лучше вести сплошную нумерацию страниц, а не по тетрадную. Хотя в этом случае ссылка будет включать кроме номера страницы и номер тетради. Записываются ссылки

так: «1.19», где первая цифра – это номер тетради, цифра после точки – ее страница.

Сокращения в конспектировании хороши, но в меру. Многие студенты считают, что секрет удачного конспектирования – в сокращении слов. И начинают писать, например, вместо «делать» – «дть», в место «естественный» –«ес-ый» и т.д. Конспект, состоящий из таких сокращений, не так просто прочитать, спустя некоторое время. Вместо того, чтобы готовиться к экзамену по конспекту, время будет тратиться на его расшифровку.

 Лучше всего сокращать, оставляя корень слова, а слова, состоящие из пяти-семи букв, вообще не сокращать. Иногда время, потраченное на обдумывание, как сократить слово, превышает время его полного написания. Можно сокращать любые часто встречающееся названия. Например, «Великая Отечественная война», будет выглядеть, как «ВОВ».

Также вместо обычных сокращений более эффективно использовать такие приемы, как гипераббревиатура (вместо целого слова используется начальная буква, обведенная линией), пиктография

и иероглифы (использование рисунков), специальные способы записи окончаний. Вот так, например, могут выглядеть сокращения часто окончаний: встречающихся  $\bf{B}$ словах «значение», «движение», «течение» и прочих подобных можно использовать стено-графический прием: знач~, движ~, теч~.

Считается, что легче конспектировать технический текст, так как в точных науках существует множество общепринятых символов и знаков. Но символы и знаки точных наук можно использовать для конспекта на любую тему.

Приведем в качестве примера некоторые математические знаки и символы (на самом деле их значительно больше):

## $\# \Sigma$   $\infty$   $\uparrow \bot \approx$  > < =

Знаки читаются соответственно: принадлежит, не принадлежит, сумма, параллельно, бесконечность, возрастает, убывает, приблизительно, больше, меньше, равно и т.д.

При использовании методов, описанных выше, неплохо было бы завести словарик сокращений на последнем листе вашего конспекта, чтобы после не раздумывать над смыслом значков.

В процессе конспектирования можно использовать шрифтовые, графические и цветовые выделения основных мыслей, определений и Т.Д.

работы студент После окончания должен самостоятельно сформулировать выводы.

#### *Доклад*

Представляет собой развернутое публичное устное сообщение на какую-либо тему. Используется на семинарах, учебных конференциях.

Цель: - осветить материал, не выносимый на лекцию,

развить и оценить умения студентов самостоятельно работать с учебным материалом.

Работа над докладом позволяет студенту не только приобрести новые знания, но и способствует формированию научноисследовательских умений, освоению методов научного познания, приобретению навыков публичного выступления.

В процессе подготовки доклада выделяют следующие **этапы**:

 изучение научных работ по теме, перечень которых дает преподаватель;

 анализ материала, выделение наиболее значимых фактов, научных положений;

 обобщение, логическое построение материала, составление развернутого плана;

 написание текста доклада с соблюдением требований научного стиля.

Построение доклада, как и любой другой научной работы, традиционно включает три части: вступление, основную часть и заключение.

Во вступлении указывается тема доклада, ее связь с другими темами, место рассматриваемой проблемы среди других проблем, ее актуальность; дается краткий обзор источников.

Основная часть: изложение материала должно быть связным, последовательным, доказательным, лишенным ненужных отступлений и повторений.

формулируются В заключении подводятся итоги, ВЫВОДЫ, подчеркивается значение рассмотренной проблемы.

*Pedepam* (от лат. referre «сообщать») – краткое изложение в письменной форме определенного научного материала: содержания книги, учения, научной проблемы. Он может быть монографическим (на основе одного источника) и обзорным (по нескольким источникам). При его написании студент должен продемонстрировать умение выделять главное в научном тексте, видеть проблемы, пути и способы их решения.

Монографический реферат обычно состоит из:

 $1)$ котором обосновывается важность введения.  $\mathbf{B}$ ланной работы,

 $(2)$ основной части, раскрывающей содержание книги. Ee композиция может быть:

конспективной (построение соответствует структуре самой работы и отражает все ее разделы, главы и т.д.),

фрагментной (рассматриваются только отдельные части работы),

аналитической (содержание работы раскрывается вне связи со структурой, а в логике проблемы).

 $3)$ заключения, где студент кратко представляет выводы автора или сам формулирует их.

Обзорный реферат имеет аналогичную структуру, но перед введением обязательно дается план реферата, а в конце - список реферируемой литературы.

Необходимо помнить, что работа над таким рефератом сложнее, т.к. требуется не просто выделить основное содержание изученных источников, но и сделать обобщения, сравнить, найти черты сходства и отличия в рассмотрении проблемы разными авторами или эволюцию движения мысли одного в нескольких трудах. Источники в этом случае могут рассматриваться отдельно в определенной последовательности (по времени появления, значимости работ и т.д.) или аналитически (по различным аспектам проблемы).

Критерии оценки рефератов:

отобранной соответствие содержания  $\mathbf{M}$ литературы заявленной теме;

- структуру реферата;
- соблюдение логики, хронологии в изложении материала;
- наличие собственных оценок, мнений;

сопоставлять умение сравнивать, ВЗГЛЯДЫ, позиции, анализировать фактический материал, прослеживать преемственность, развитие идей, выявлять аналогии или альтернативы современным точкам зрения в науке и практике;

- полноту и глубину выводов по изложенному материалу;
- оформление материала.

#### *Требования к оформлению реферата*

Объем реферата – 20 – 25 стр. печатного текста. Шрифт – не более 14 pt, TimesNewRoman, интервал  $-1,5$ , поля: верхнее, нижнее, левое – 2 см, правое 1,5 см.

На титульном листе указывается название работы, ФИО студента и группа, ФИО преподавателя (научного руководителя), проверяющего и оценивающего реферат, наименование кафедры и учебного заведения. Тема реферата может быть сформулирована самостоятельно, по согласованию с преподавателем.

Название работы оформляется следующим образом:

Реферат по дисциплине «Базы данных» на тему: «……»

Текст реферата печатается на одной стороне страницы; сноски и примечания печатаются на той же странице, к которой они относятся (через 1 интервал, более мелким шрифтом, чем текст). Основной текст должен сопровождаться иллюстративным материалом (рисунки, фотографии, диаграммы, схемы, таблицы, программы). Если в основной части содержатся цитаты или ссылки на высказывания, необходимо указать номер источника по списку, приведенному в конце реферата, и страницу в квадратных скобках в конце цитаты или ссылки.

Реферат – это краткое изложение в письменной форме содержания прочитанных книг и документов; сообщение об итогах изучения научного вопроса; доклад на определенную тему, освещающий ее вопросы на основе литературных и других источников. Целью написания реферата является углубление знаний по конкретной проблеме, получение навыков работы с научной и научно-популярной литературой. Работа над рефератом требует, как правило, не менее

месяца.

В процессе работы над проблемой необходимо:

- вычленить проблему;
- самостоятельно изучить проблему на основе первоисточников;
- дать обзор использованной литературы;
- последовательно и доказательно изложить материал;
- правильно оформить ссылки на источники.

#### *Обязательные структурные элементы реферата:*

Введение, в котором описывается актуальность проблемы, определяются цели и задача реферата; объем введения – 1 - 2 страницы.

Содержание.

Текст реферата должен содержать:

- 1. обоснование выбранной темы;
- 2. сравнительный анализ литературы по проблеме;
- 3. изложение собственной точки зрения на проблему;
- 4. выводы и предложения;
- 5. заключение.

Список использованных источников должен оформляться в соответствии с ГОСТом и может содержать не только названия книг, журналов, газет, но и любые источники информации (например, сведения из сети Интернет, информацию из теле- и радиопередач, а также частные сообщения каких-либо специалистов, высказанные в личных беседах их с автором реферата).

Реферат излагается доступным научным (научно-популярным) языком в относительно сжатой форме с использованием облегченных синтаксических конструкций. Такие конструкции могут стать своеобразным планом реферативной статьи: " В рассматриваемой статье ставится ряд вопросов …Автор подчеркивает, что … Более подробно рассмотрена проблема… Анализируются разные точки зрения … В заключение необходимо отметить что …" и т.д.

При выставлении оценки за реферат учитываются следующие компоненты:

- содержательная часть (глубина проработки проблемы, структура работы, объем проанализированных источников и т.п.);
- оформление (соответствие стандарту, эстетика оформления, наличие иллюстративного материала и т.п.);
- защита реферата (ориентация в тексте реферата, ответы на вопросы и т.п.).

Реферат сдается в отпечатанном виде и на электронном носителе.

# **Литература для организации внеаудиторной самостоятельной работы**

#### **Основная:**

1. Джексон Г. Проектирование реляционных баз данных для использования с микро-ЭВМ. - М. : Мир, 2009. - 252 с.

2. Опалева Э.А., Фомичева Т.Г. Базы данных: Методические указания к лабораторным работам. - СПб. : ГЭТУ, 2008. - 40 с.

3. Грабер М. Введение в SQL. - М. : Лори, 2010. - 548с.

#### **Дополнительная:**

1. Дейт К.Дж. Введение в системы баз данных/Пер. с англ.-6-е изд. - М. : Диалектика, 2008. - 784 с.

2. Ульман Дж.Д., Уидом Дж. Введение в системы баз данных.- М. : ЛОРИ, 2009. - 374 с.

3. Каратыгин С.А., Тихонов А.Ф., Тихонова Л.Н. Visual FoxPro6. - М. : БИНОМ, 2009. - 773 с.

4. Карелин В.П. Базы данных. Методическое пособие. – Таганрог : ТРТУ, 2010. – 156 с.

5. Коннолли Т., Бегг К., Страчан А. Базы данных. Проектирование, реализация и сопровождение. Теория и практика. – М : Вильямс, 2009. - 1120с.

6. Костюк А.И. Базы данных и знаний. Курс лекций. – Таганрог : ТРТУ, 2009. - 175 с.

7. Касьянов В.Н. Оптимизирующие преобразования программ. — М. : Наука, 2011.-215 с.

8. IT Expert: компьютерный журн./учредитель ИД «ИТ Медиа».  $-2007-2012;$ 

#### **Интернет-ресурсы**

1. Алексей Шадрин, Андрей Френкель. Color Management System (CMS) в логике цветовых координатных систем. http://www.rudtp.ru/articles.php?id=44/.

2. Википедия – свободная энциклопедия. http://ru.wikipedia.org/.

3. Программное обеспечение персонального компьютера. http://www.tspu.tula.ru/ivt/umr/po/lection.htm/.

4. http://www.microsoft.com/RUS – информационный портал, раскрывающий направления разработок компании Microsoft.

5. Прохоров А. Н. Учебный курс Работа в современном офисе. http://www.intuit.ru/department/office/od/.

6. http://www.citforum.ru– информационный портал, посвященный вопросам современных информационных технологий, и в частности, имеющий достаточно обширный список ресурсов о теории построения, состоянии, развитии, особенностях использования различных баз данных

7. http://www.void.ru– портал по информационной безопасности.

8. Энциклопедия персонального компьютера. http://mega.km.ru/pc/.

9. http://www.os2.ru/database/books/files/os2art.zip – электронный архив книги Коган М.С., Роусон Ф.Л. «База данных».

10. Работа с MS Excel. http://avanta.vvsu.ru/met\_supply/ 381/Index.htm/

## **Приложения.**

 $\_$  ,  $\_$  ,  $\_$  ,  $\_$  ,  $\_$  ,  $\_$  ,  $\_$  ,  $\_$  ,  $\_$  ,  $\_$  ,  $\_$  ,  $\_$  ,  $\_$  ,  $\_$  ,  $\_$  ,  $\_$  ,  $\_$  ,  $\_$  ,  $\_$ 

#### **Приложение 1**

#### **Памятка по оформлению конспекта одного источника**

Автор\_\_\_\_\_\_\_\_\_\_\_\_\_\_\_\_\_\_\_\_\_\_\_\_\_\_\_\_\_\_\_\_\_\_\_\_\_\_\_\_\_\_\_\_\_\_\_\_\_\_\_\_\_

Название произведения. Выходные данные первоисточника\_\_\_\_\_\_\_

Эпиграф (если есть)\_\_\_\_\_\_\_\_\_\_\_\_\_\_\_\_\_\_\_\_\_\_\_\_\_\_\_\_\_\_\_\_\_\_\_\_\_\_\_\_\_

Год издания, год опубликования произведения\_\_\_\_\_\_\_\_\_\_\_\_\_\_\_\_\_\_

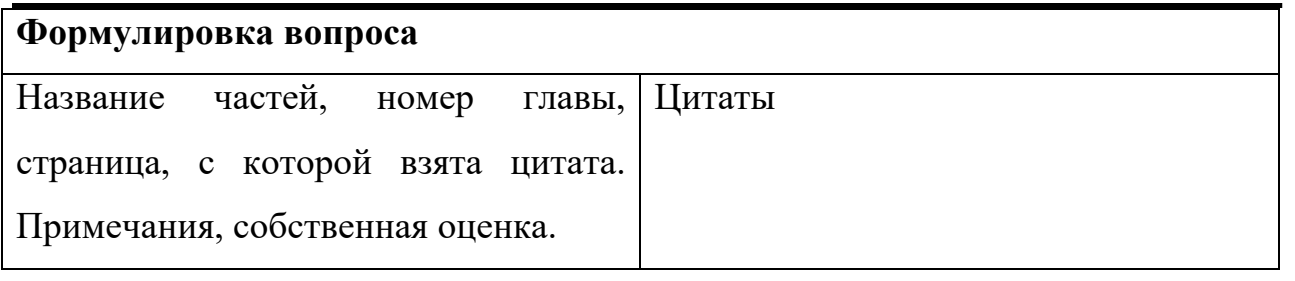

**Выводы: 1.**\_\_\_\_\_\_\_\_\_\_\_\_\_\_\_\_\_\_\_\_\_\_\_\_\_\_\_\_\_\_\_\_\_\_\_\_\_\_\_\_\_\_\_\_\_\_\_\_

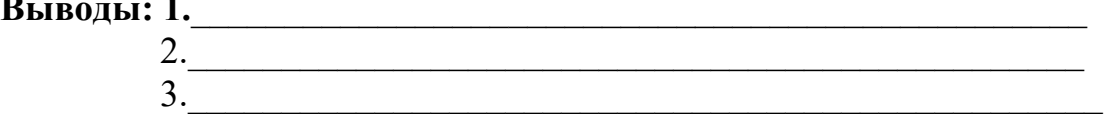

## Приложение 2

## Памятка по оформлению конспекта нескольких источников

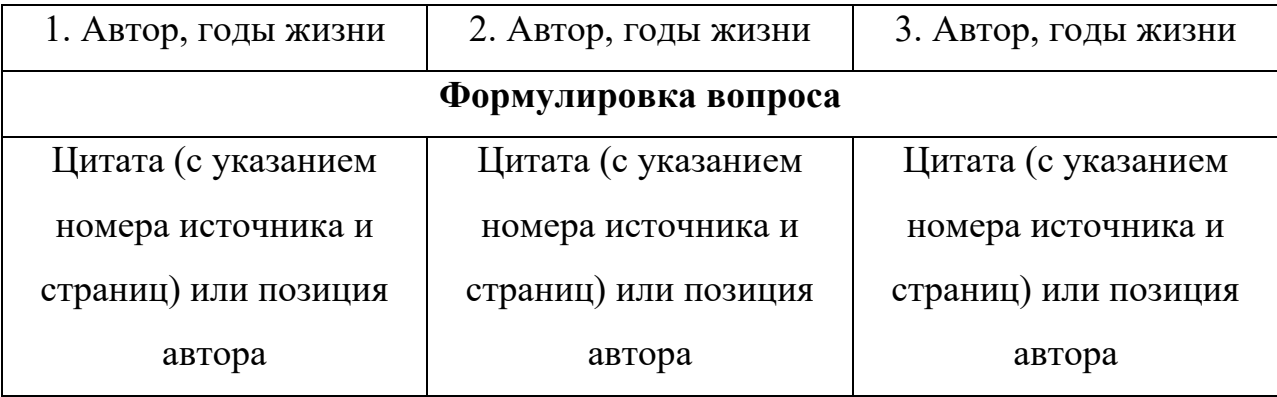

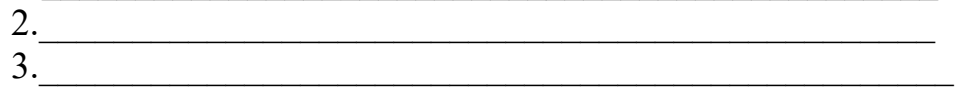

#### **Приложение 3**

## **Памятка по оформлению тематического конспекта**

Например, тема реферата по «Общей и профессиональной педагогике» - «Проблема сенсорного воспитания в трудах зарубежных и русских ученых».

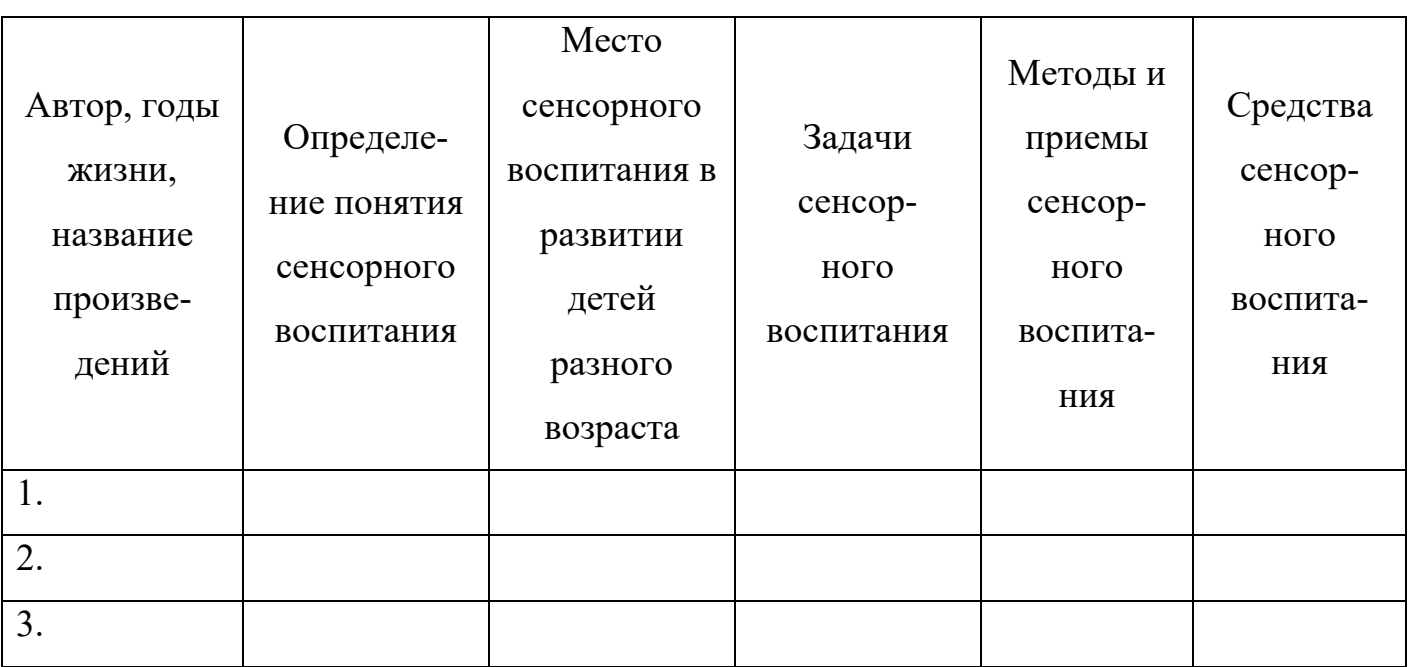

## ДЛЯ ЗАМЕТОК

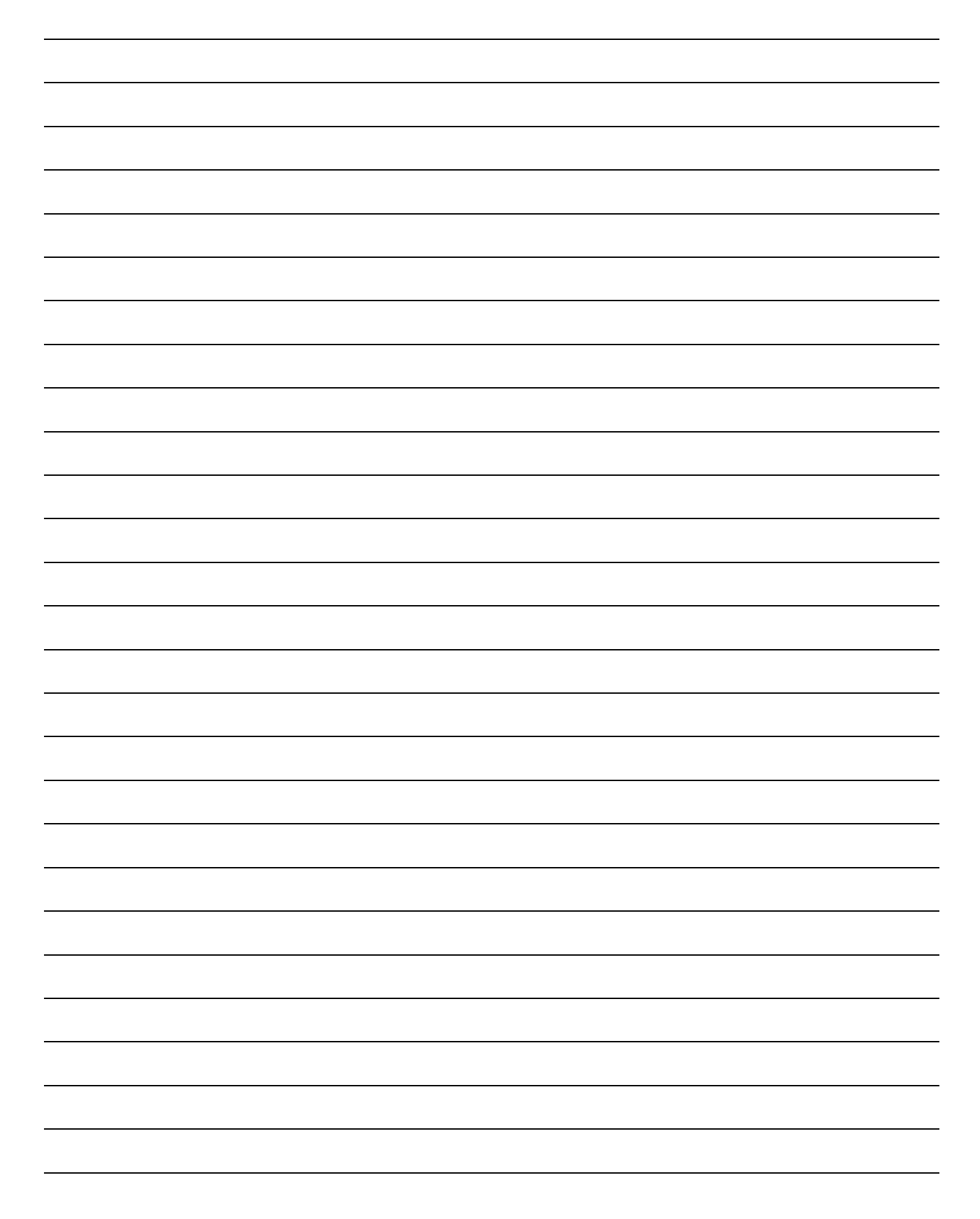

## ДЛЯ ЗАМЕТОК

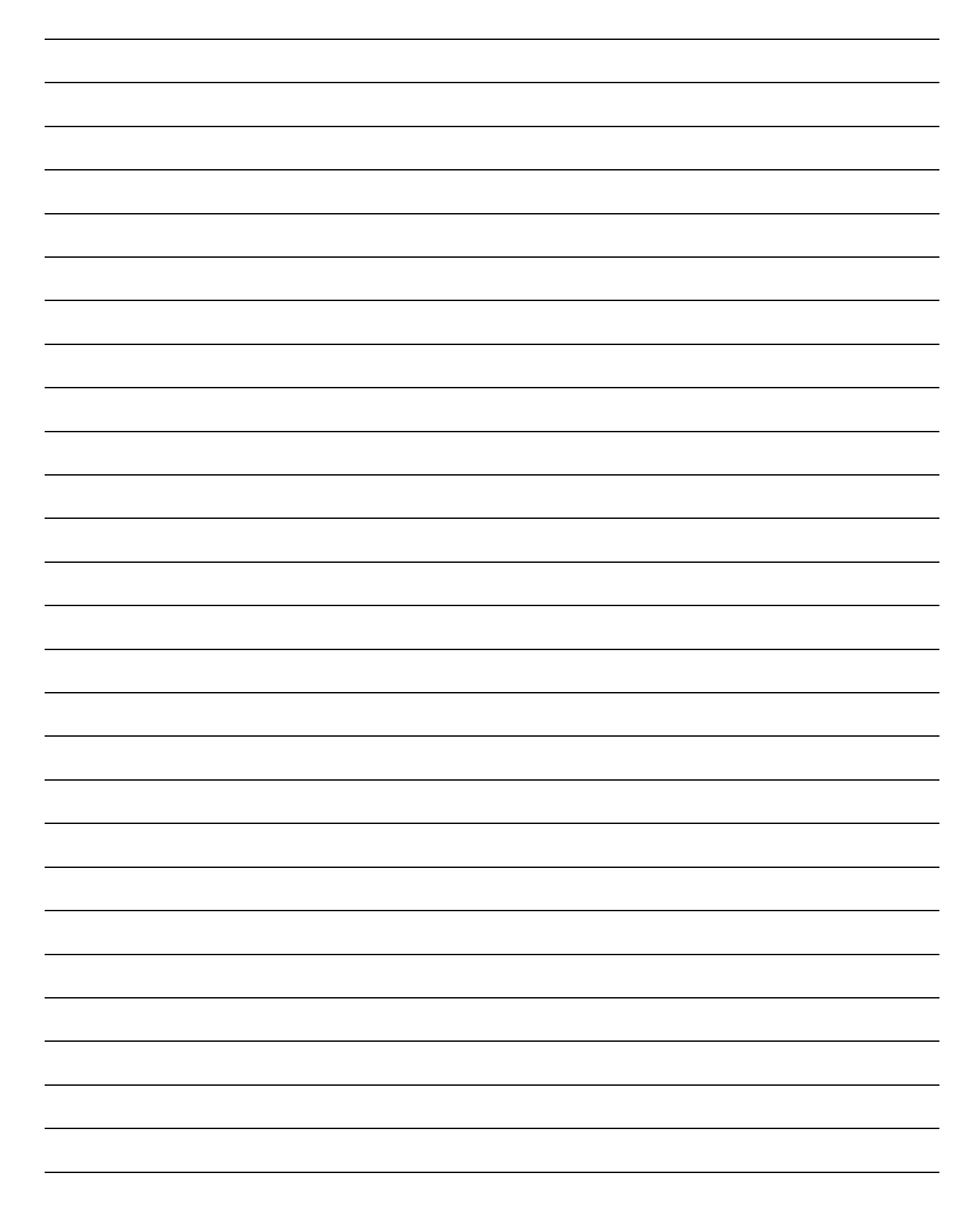